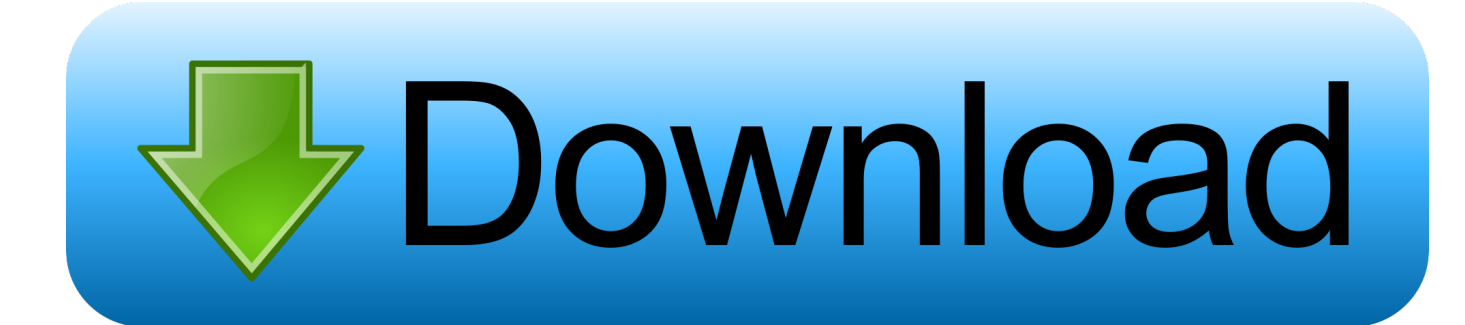

[App Store Netflix Mac](https://blltly.com/1ugxde)

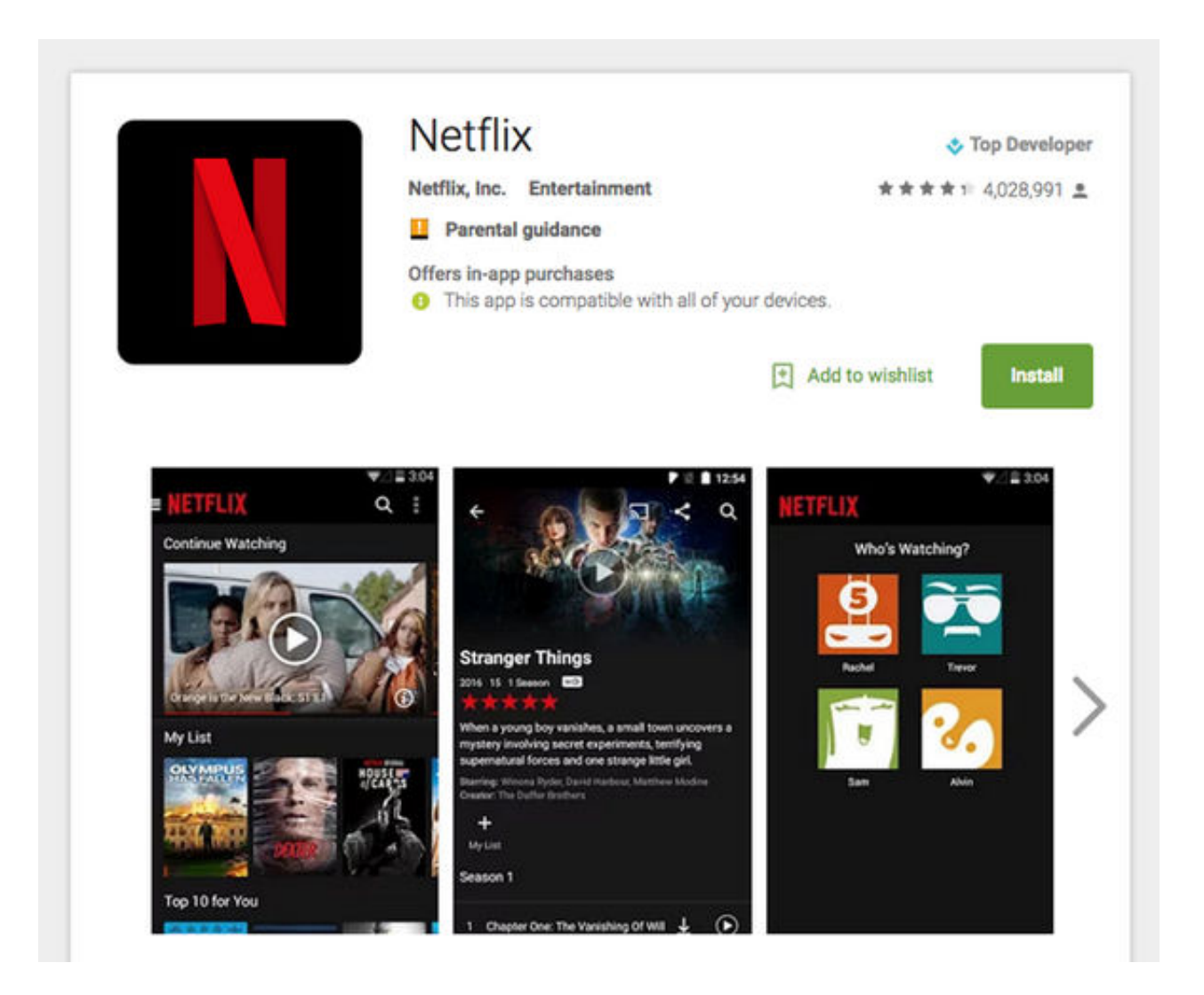

[App Store Netflix Mac](https://blltly.com/1ugxde)

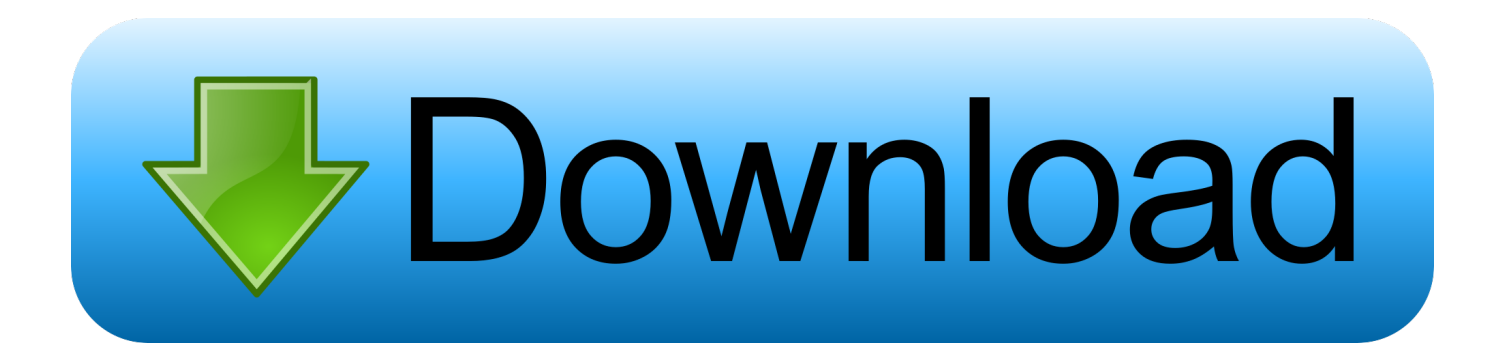

But if you were hoping for Netflix to just port its iPad app to Mac now that macOS Catalina is available and Apple's Catalyst tech is available to developers, you'll have to think again.

- 1. store netflix downloads on sd card
- 2. store netflix
- 3. store netflix series

The best way to watch Netflix is using its official apps, regardless of the operating system, unless you're a Mac owner in which case you're stuck with a browser or experimenting with third-party apps.. For the moment, that's not happening, although it might have to do more with Apple than Netflix.

## **store netflix downloads on sd card**

store netflix downloads on sd card, store netflix movies on hard drive, store netflix, store netflix show, store netflix series, store netflix app, lg content store netflix, google play store netflix, philips app store netflix, convenience store netflix, netflix store merchandise, netflix store near me, netflix store windows, netflix store bd [Posa Business 2016 For Mac](https://immense-savannah-29475.herokuapp.com/Posa-Business-2016-For-Mac.pdf)

## [P21g Vga Driver Download](https://scotgambnoha.over-blog.com/2021/03/P21g-Vga-Driver-Download.html)

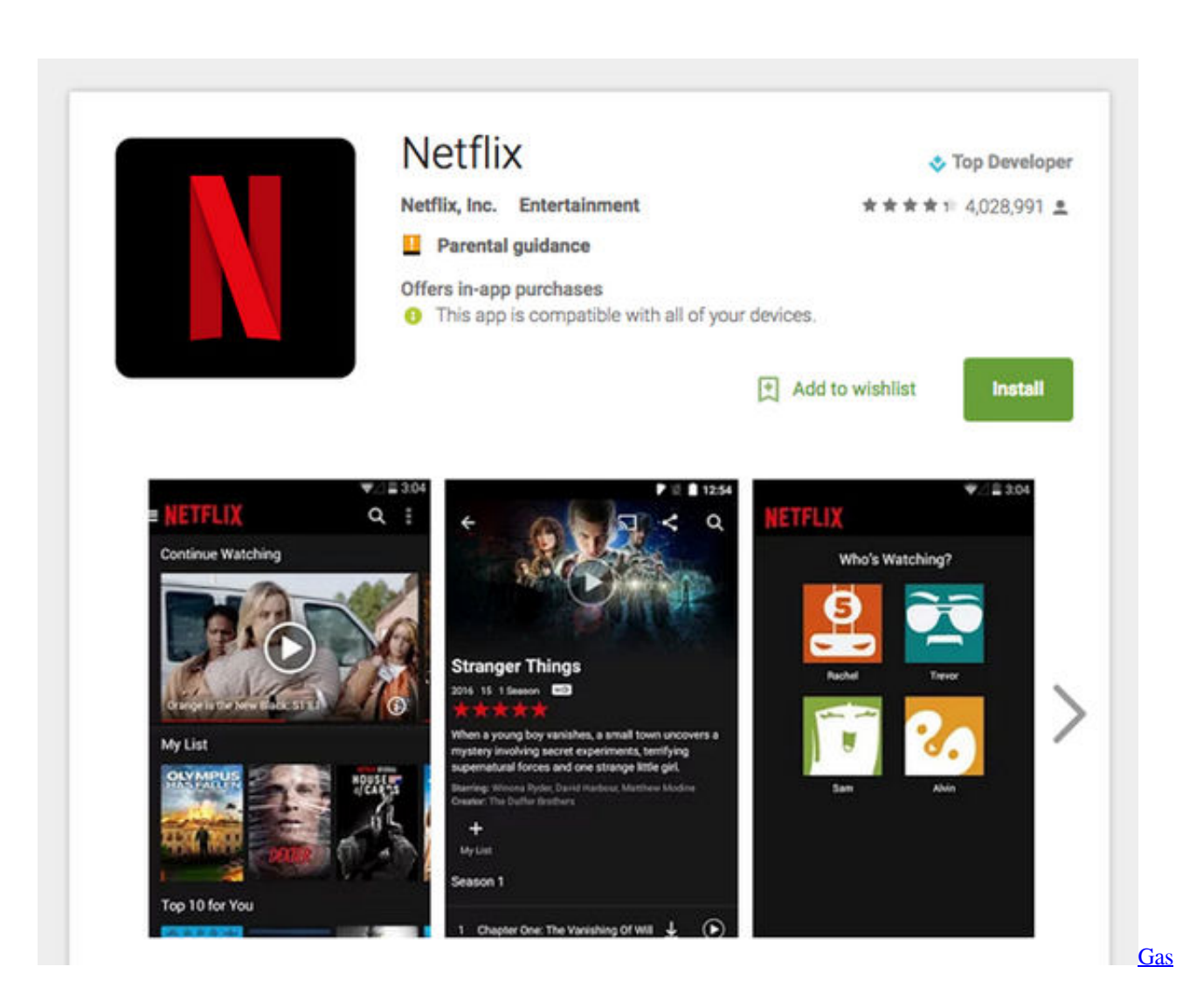

[Guzzlers Extreme Crack Only Free Download](https://mencipacudd.localinfo.jp/posts/15724282)

## **store netflix**

[How Do I Format A Drive](https://lucid-kalam-102b41.netlify.app/How-Do-I-Format-A-Drive) [How To Download Roblox Studio On Mac](https://lineupnow.com/event/how-to-download-roblox-studio-on-mac)

## **store netflix series**

[License Removal Tool For Mac](https://evening-reaches-88742.herokuapp.com/License-Removal-Tool-For-Mac.pdf)

0041d406d9 [Tick Picker V.1 In Binary.com](https://boring-engelbart-184111.netlify.app/Tick-Picker-V1-In-Binarycom.pdf)

0041d406d9

[Plantilla Normalizada Para Word](https://zen-edison-b85ae4.netlify.app/Plantilla-Normalizada-Para-Word)